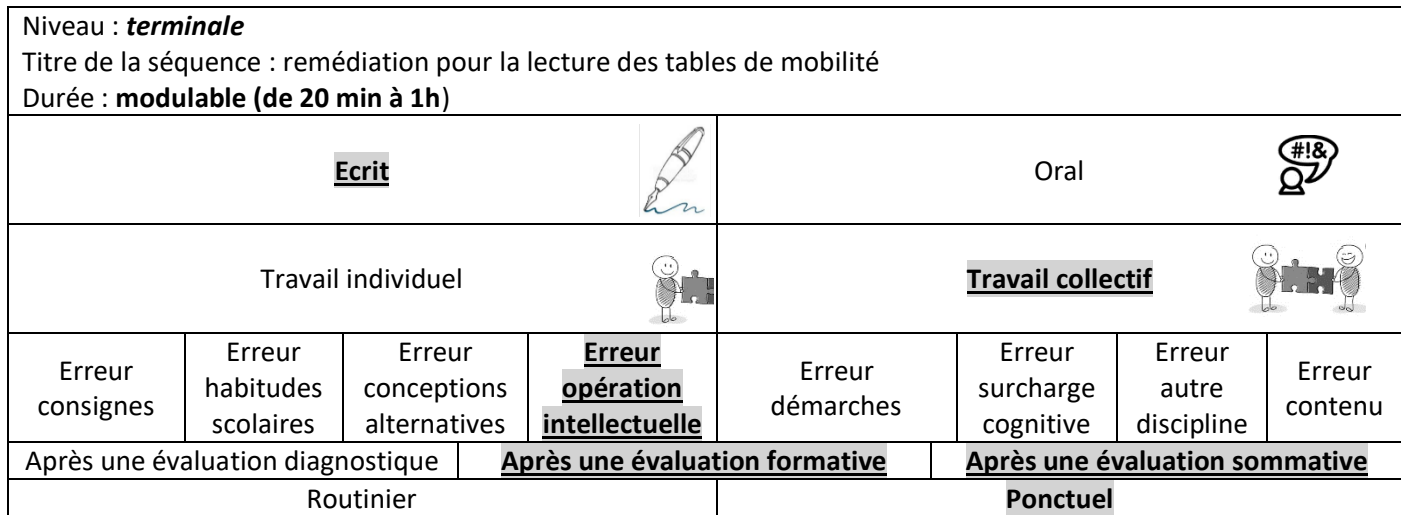

**Constat** : les élèves rencontrent des difficultés dans la lecture des tables de mobilités. Même s'ils sont capables de comprendre et lire des proportions simples, ils sont confrontés, avec les tables, à une difficulté supplémentaire qui est de retrouver, dans la proportion, l'ensemble qui a servi de base pour le calcul. Ainsi, certains ne voient pas, ou ne comprennent pas la différence entre les tables de destinée et les tables de recrutement.

Ce jeu permet, par la manipulation et le constat visuel, de leur montrer qu'un même nombre de personnes ne représentera pas la même proportion selon l'ensemble choisi.

## **Consignes pour le professeur :**

- Imprimez les cartes en recto-verso (choisir « imprimer sur les bords courts). Le nombre d'exemplaires dépend du nombre d'élèves concernés par le jeu. Normalement un jeu pour 6 élèves maximum.
- Selon les besoins et le niveau de remédiation, vous pouvez faire une seule étape ou les 3 étapes :
	- o **Etapes 1 et 2 (une heure)** pour une remédiation en classe entière, éventuellement sous forme de concours par groupe. Répartir dans l'idéal les élèves par groupe de 6 (s'ils sont plus de 6, certains travaillent en binôme ; s'ils sont moins, certains élèves auront plusieurs tas de cartes). Une fois la répartition des cartes réalisée (voir les consignes élèves), il est important que chaque élève travaille seul avec son tas de cartes sans regarder ce que font ses camarades. Le retour en groupe permet une première remédiation collective et oblige les élèves à s'interroger sur leur démarche.
	- o **L'étape 3** peut être ajoutée pour ceux qui éprouveraient encore des difficultés. Elle peut être également réalisée seule, pour une remédiation ciblée sur quelques élèves et plus rapide. Elle peut être réalisée individuellement.
- Afin de gagner du temps et pour des raisons pédagogiques, il peut être utile de constituer les groupes à l'avance, en prévoyant des groupes hétérogènes en termes de niveau pour faciliter la remédiation par les pairs.

## **Consignes pour les élèves**

Vous avez entre les mains des cartes représentant un échantillon de femmes âgées de 40 à 59 ans, interrogées en 2017 sur leur CSP ainsi que celle de leur mère. Cet échantillon est représentatif de la société française. Il a été construit à partir des données de l'Insee. Par souci de simplicité, il a été réduit à 100 femmes. Les manipulations « simples » que vous allez faire doivent vous aider à comprendre comment sont calculées les données à l'intérieur des différentes tables.

➢ **Etape 1** : Partagez-vous les cartes en fonction de la CSP de la personne interrogée. Chacun d'entre vous récupère ainsi une catégorie (c'est-à-dire toutes les femmes interrogées qui appartiennent à la même CSP).

**Travail individuel** : Pour vous aider, vous pouvez commencer par reporter le nombre de cartes que vous avez entre les mains dans les cases de la table de données brutes qui vous concernent (tableau 1). L'objectif est que chacun calcule la répartition (en %, arrondi à un chiffre après la virgule) des femmes qui appartiennent à la même CSP, en fonction de la CSP de leur mère. Chacun reporte ses résultats au bon endroit dans le **tableau 2 ou 3** ci-dessous (chaque élève utilise sa propre fiche, sans regarder ce que font ses camarades). **Travail collectif** : Vérifiez ensuite, au sein du groupe, que vous avez complété le même tableau et que vos réponses se complètent. Chacun les reporte sur son propre tableau. Complétez ensuite ensemble les marges. Si vous n'avez pas rempli le même tableau, essayez de comprendre pourquoi et trouvez la solution.

➢ **Etape 2** : que devez-vous faire pour compléter le tableau resté vierge ? Répartissez-vous les cartes pour le remplir et faites les calculs nécessaires.

## ➢ **Etape 3 : Pour ceux qui n'ont pas compris après ces deux premières étapes**

Concentrons-nous sur les cadres. Prenez toutes les cartes qui représentent une fille cadre ou une mère cadre. Isolez les filles cadres dont la mère était cadre (2 cartes). Puis, en faisant les tas nécessaires, calculez :

- a. La proportion de cadres filles de cadre, parmi les personnes interrogées étant cadres.
- b. La proportion de cadres filles de cadre, parmi les personnes interrogées ayant une mère cadre.
- c. La proportion de fille cadre dans l'ensemble des personnes interrogées.
- d. La proportion de personne dont la mère est cadre parmi les personnes interrogées.

Vos résultats sont-ils les mêmes ? Pourquoi ?

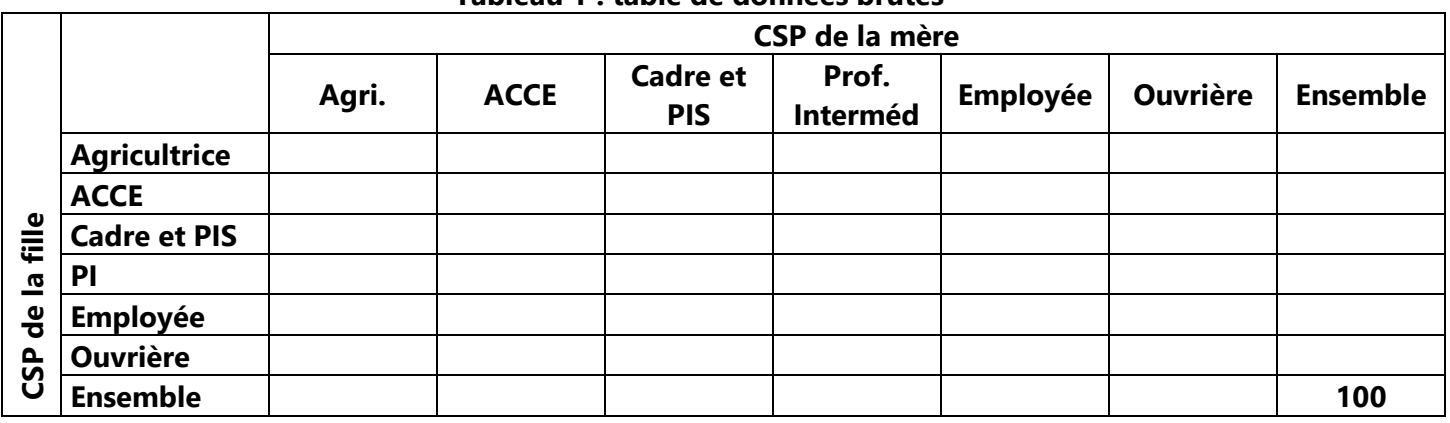

### **Tableau 1 : table de données brutes**

### **Tableau 2 : table de destinée en %**

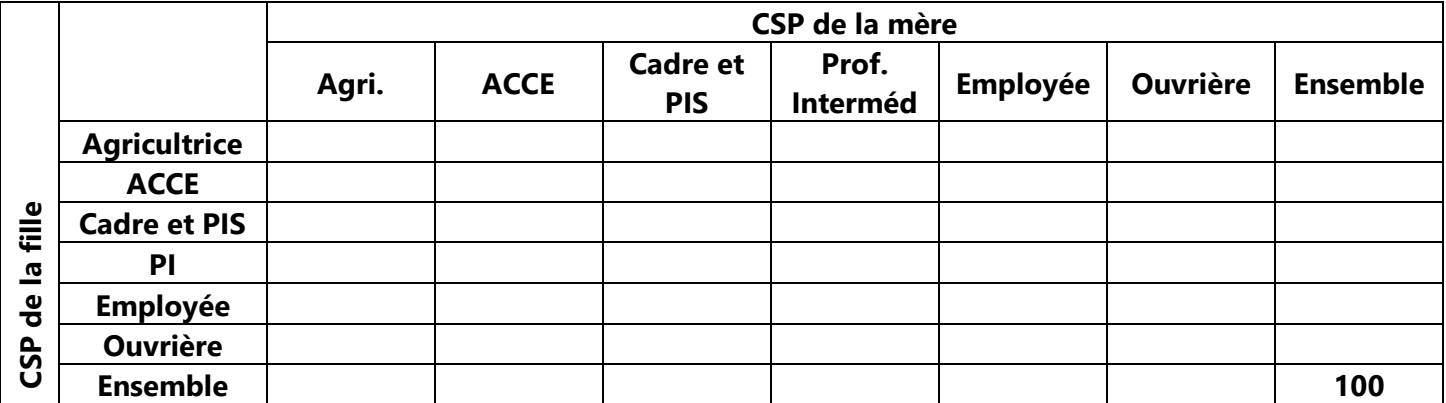

## **Tableau 3 : table de recrutement en %**

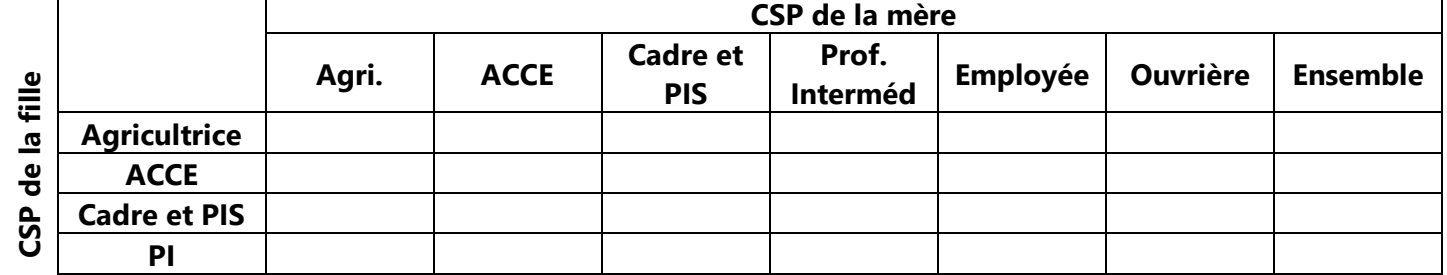

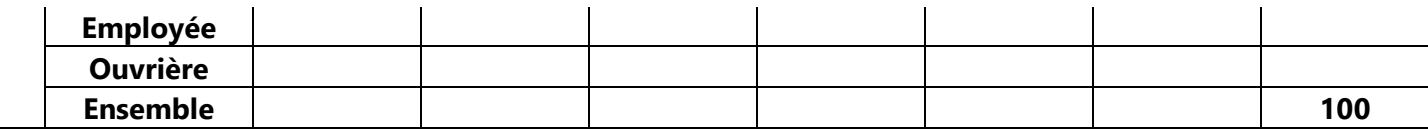

**Correction des tables :** 

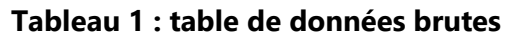

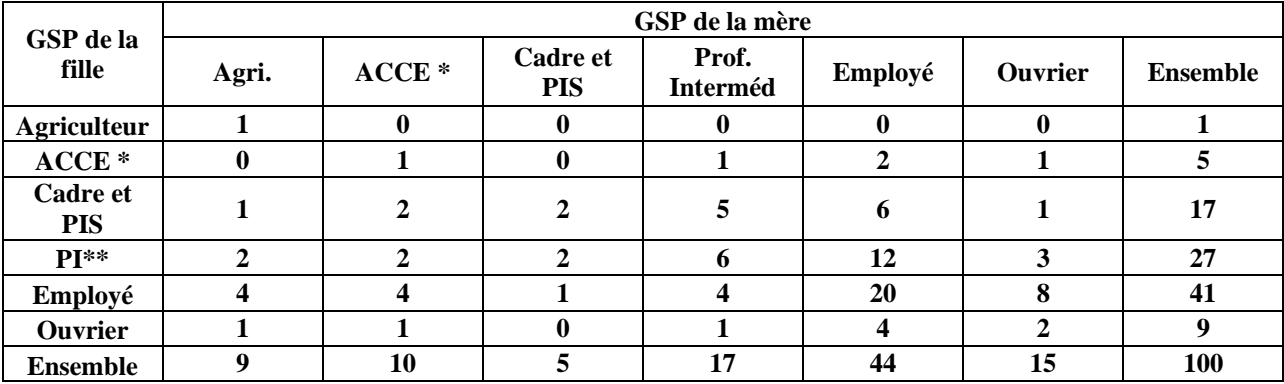

# **Tableau 2 : table de destinée en %**

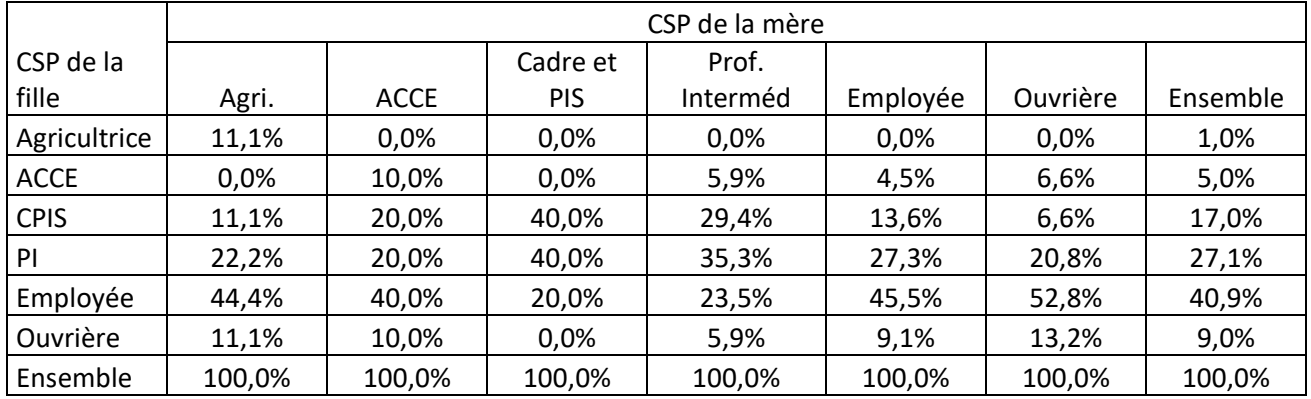

## **Tableau 3 : table de recrutement en %**

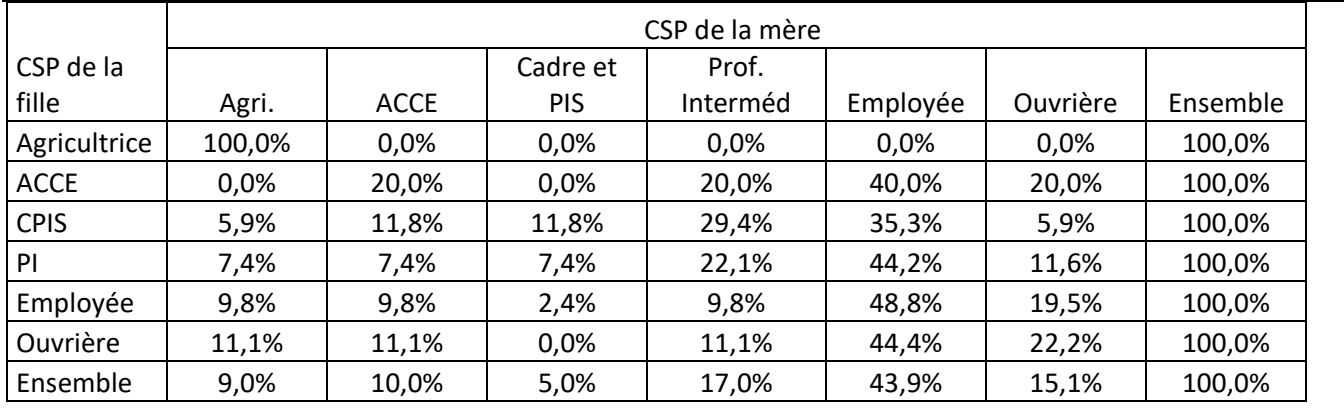

Pour info, page suivante : les données de l'Insee.

Pour info, les données brutes ayant servi à la réalisation du jeu :

| GSP de la fille     | GSP de la mère |         |                        |                   |         |                |                 |
|---------------------|----------------|---------|------------------------|-------------------|---------|----------------|-----------------|
|                     | Agri.          | $ACCE*$ | Cadre et<br><b>PIS</b> | Prof.<br>Interméd | Employé | <b>Ouvrier</b> | <b>Ensemble</b> |
| <b>Agriculteur</b>  | 31 269         | 1438    | 611                    | 2 0 8 7           | 9898    | 5 3 8 4        | 50 687          |
| $ACCE*$             | 16 700         | 38 993  | 14 945                 | 28 3 93           | 75 354  | 25 645         | 200 029         |
| <b>Cadre et PIS</b> | 31 437         | 67 336  | 102 232                | 208 172           | 250 691 | 50 201         | 710 069         |
| $PI**$              | 87 403         | 98 517  | 85 804                 | 253 691           | 499 437 | 133 239        | 1 158 090       |
| Employé             | 174 016        | 162 711 | 42 186                 | 162 742           | 867 803 | 328 020        | 1737478         |
| <b>Ouvrier</b>      | 46 040         | 27 862  | 5 2 6 8                | 23 177            | 154 301 | 102 170        | 358 818         |
| <b>Ensemble</b>     | 386 865        | 396 856 | 251 046                | 678 261           | 1857484 | 644 659        | 4 2 1 5 1 7 1   |

**Table de mobilité brute en 2017**

Champ : femmes âgées de 40 à 59 ans ayant déjà exercé une activité professionnelle Source : INSEE, Enquête Emploi 2017,

Pour info, les tables de destinées et de recrutement "réelles" :

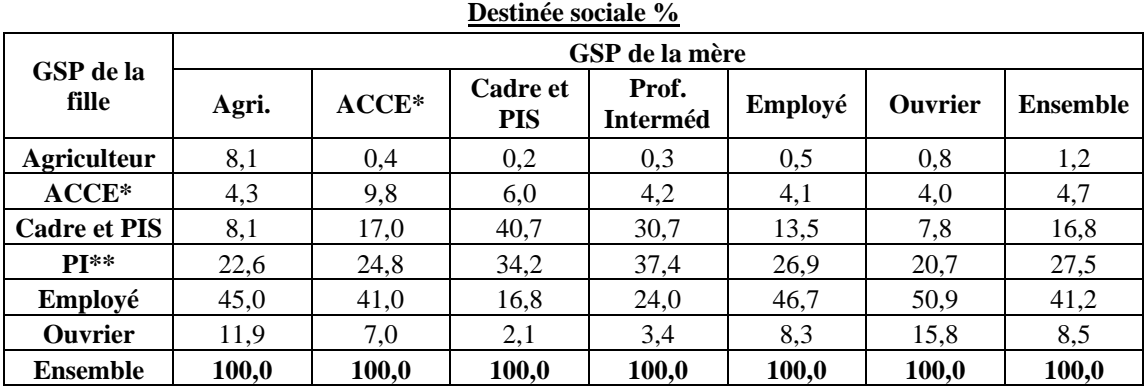

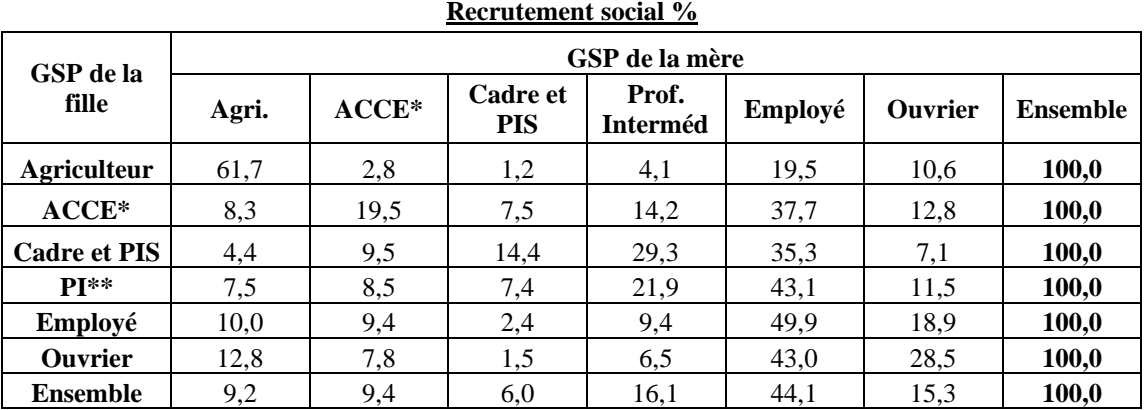

#### **Recrutement social %**